AutoCAD 2008

- 13 ISBN 9787121050282
- 10 ISBN 7121050285

出版时间:2007-10

页数:365

版权说明:本站所提供下载的PDF图书仅提供预览和简介以及在线试读,请支持正版图书。

#### www.tushu000.com

AutoCAD 2008 **AutoCAD** 16 AutoCAD AutoCAD2008

AutoCAD2008

Internet AutoCAD AutoCAD

AutoCAD2008

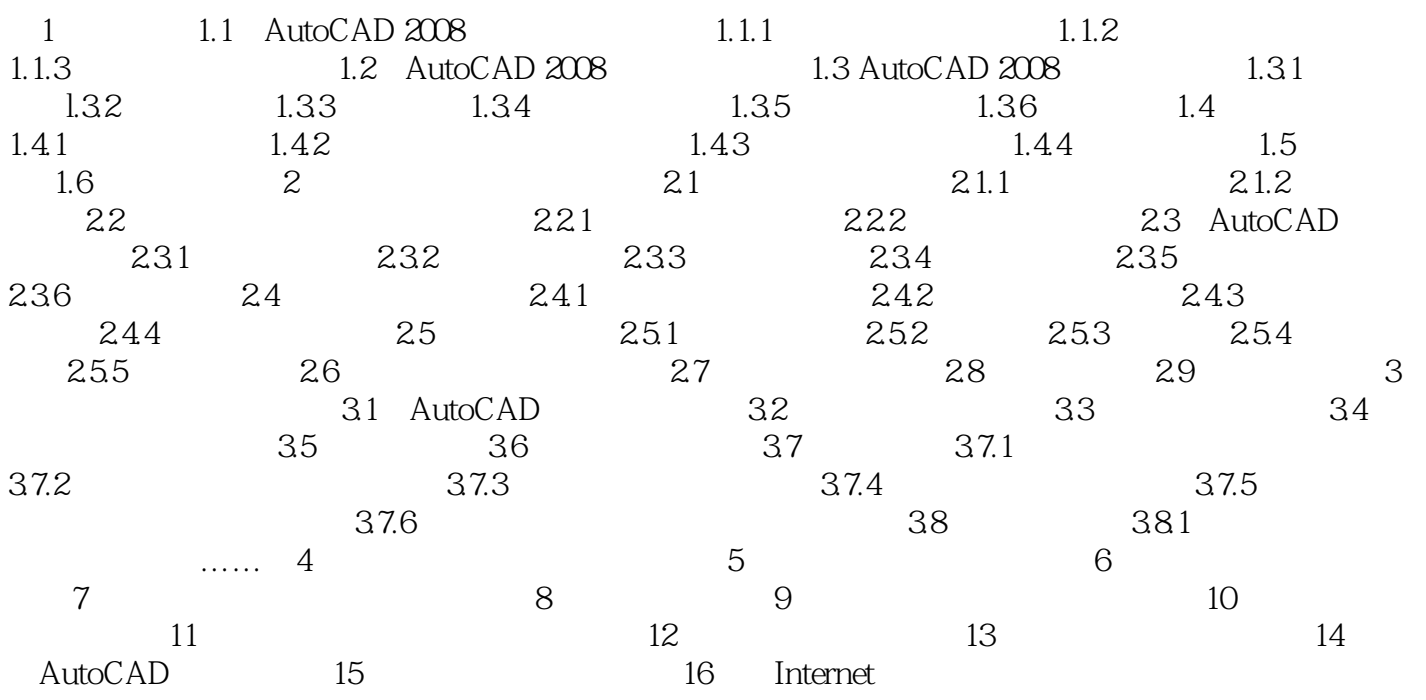

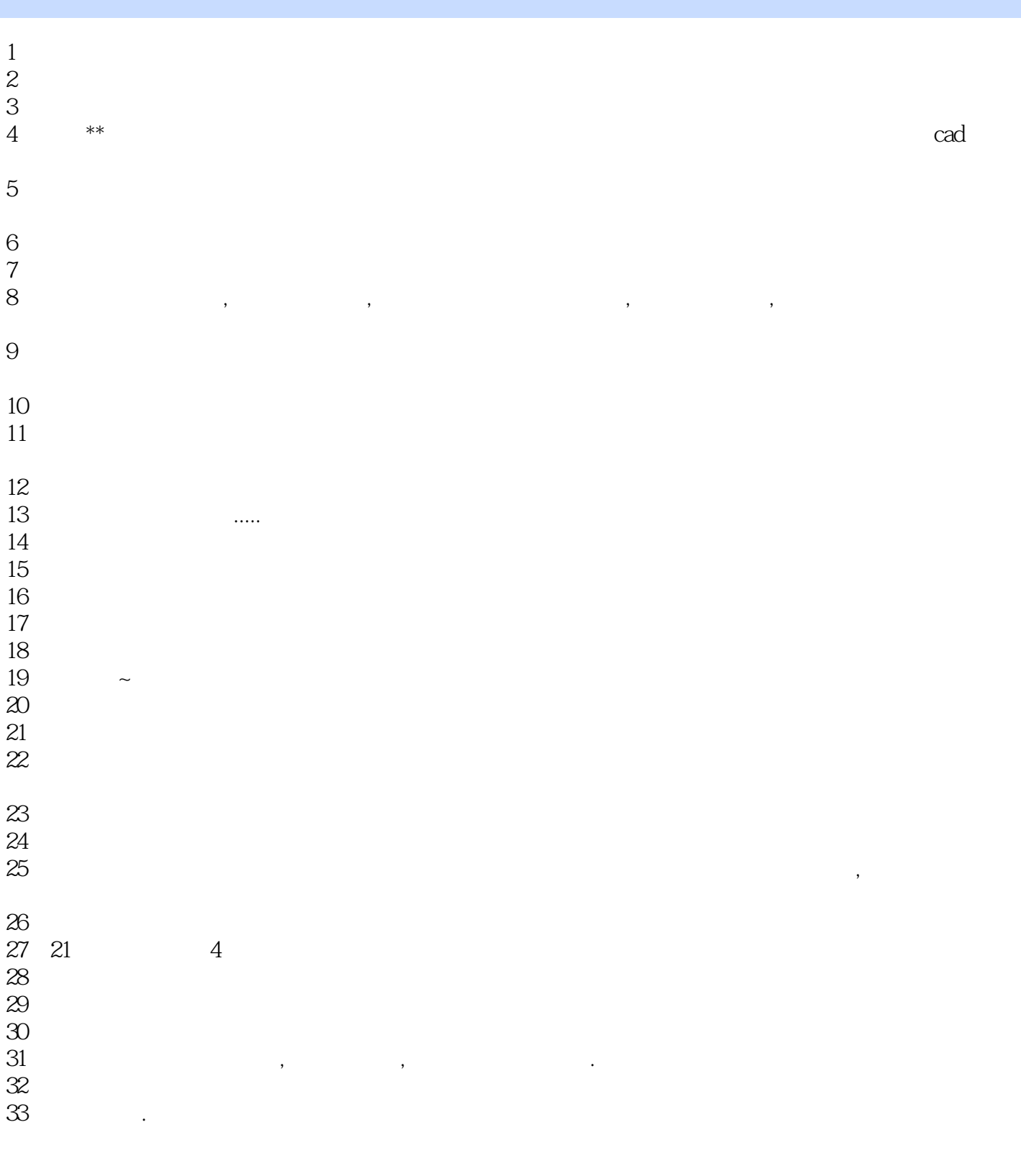

本站所提供下载的PDF图书仅提供预览和简介,请支持正版图书。

:www.tushu000.com